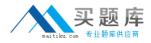

Android OA0-002

# Android Application Engineer Certifications Basic Version: 4.1

http://www.maitiku.com QQ:860424807

#### Topic 1, Volume A

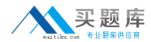

#### **QUESTION NO: 1**

Which is the incorrect explanation of an Activity?

- A. If another Activity is instantiated when the Activity is executed, onPause() will be executed.
- **B.** When the Activity is displayed in the foreground, onResume() will be executed.
- C. When the Activity is displayed again, onRestart() will be executed instead of onStart().
- D. When the Activity returns from an onPause(), it sometimes can execute from onCreate().

Answer: C Explanation:

#### **QUESTION NO: 2**

Which of these is the incorrect explanation of the androiddebuggable attribute of the AndroidManifest.xm <a put/>application> tag?

A. If not set, it will be handled as "false".

- **B.** It is necessary to set this to "true" in order to use Eclipse's breakpoint function.
- **C.** The android:debuggable setup value can be read by an application.
- **D.** When releasing the application, deleting android:debuggable is recommended.

Answer: B Explanation:

#### **QUESTION NO: 3**

Which of these is the correct interface definition used to bind a Service?

A. AIDL B. IDL C. KML D. XML

Answer: A Explanation:

waitiku.com 专业题库供应商

Which configuration file holds the permission to use GPS?

A. Layout file

B. Manifest file

C. Source file

**D.** Property file

Answer: B Explanation:

#### **QUESTION NO: 5**

Which of these is the correct explanation of BroadcastReceiver?

**A.** The process which BroadcastReceiver makes active will be protected so that it cannot be forcequit.

B. BroadcastReceiver will only be assumed active when executing getReceive().

**C.** BroadcastReceiver notifies the source of optional processing results based on the broadcast contact(s).

**D.** BroadcastReceiver displays a user interface.

Answer: A Explanation:

#### **QUESTION NO: 6**

Which of these is the incorrect explanation of the MenuItem interface?

- **A.** The MenuItem instance will be returned by the Menu class add(...) method.
- **B.** Menultem can decide the Intent issued when clicking menu components.
- C. Menultem can display either an icon or text.
- D. Menultem can set a checkbox.

| Answer: C    |
|--------------|
| Explanation: |

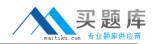

Which is the correct file name of the NinePatch image created from a PNG using draw9patch? (Assume the file name of the original graphic was sample.png.)

A. sample-9.png

- **B.** sample\_9.png
- C. sample.png
- D. sample.9.png

Answer: D Explanation:

#### **QUESTION NO: 8**

Which of these is not defined as a screen display state?

A. Visible

- B. Foreground
- C. Background
- D. Non-visible

Answer: D Explanation:

#### **QUESTION NO: 9**

Which of these is the incorrect folder as a folder that is created automatically after completion of the Android Development Tools Plugin New Project Wizard?

A. dat

B. gen

C. res

D. src

Answer: A Explanation:

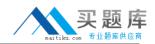

Which of these is the correct explanation of an XML layout file?

**A.** In order to display a UI defined in the XML layout file "main.xml", call the setContentView method of the Activity with the parameter string Bmain.xml".

**B.** There is no distinction between implementation of the layout definition by code, or by XML layout file.

**C.** In an Eclipse project using the ADT plugin, the XML layout file is found in the /res/layout directory.

**D.** Layout information written in the XML layout file will be converted into code by the Android platform when the screen is displayed.

Answer: C Explanation:

#### **QUESTION NO: 11**

The DalvikVM core libraries are a subset of which of these?

A. Java ME B. Java SE C. Java EE D. Doja

Answer: B Explanation:

#### **QUESTION NO: 12**

When creating the following Android project, which is the correct combination of (1)~(3)to add to the AndroidManifest.xml?

#### Android OA0-002 Exam

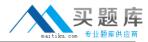

| New Android P    |                                       |                                     |          |           |
|------------------|---------------------------------------|-------------------------------------|----------|-----------|
| ew Android Pro   | A A A A A A A A A A A A A A A A A A A | does not match the Min SDK version. |          |           |
|                  |                                       |                                     |          |           |
| roject name: Sar | mpleApplication                       |                                     |          |           |
| ontents          |                                       |                                     |          |           |
| Create new proj  | ject in workspace                     |                                     |          |           |
| Create project f | rom existing source                   |                                     |          |           |
| Use default loca | ition                                 |                                     |          |           |
| ocstion: C:/ecit | pse_workspace/3.5/Samp                | leApplication                       |          | Browse    |
| Create project f | from existing sample                  |                                     |          |           |
|                  |                                       |                                     |          |           |
| Samples: ApiDen  | nos                                   |                                     |          | 0         |
| and Transie      |                                       |                                     |          |           |
| Build Target     |                                       |                                     |          |           |
| Target Name      |                                       | Vendor                              | Platform | API Level |
| Android 1.5      |                                       | Android Open Source Project         | 1.5      | 3         |
| Google APIs      |                                       | Google Inc.                         | 1.5      | 3         |
| Android 1.6      |                                       | Android Open Source Project         | 1.6      | 4         |
| Google APIs      |                                       | Google Inc.                         | 1.6      | 4         |
| Android 2.0.     |                                       | Android Open Source Project         | 2.0.1    | 6         |
| Google APIs      |                                       | Google Inc.                         | 2.0.1    | 6         |
| Android 2.1      |                                       | Android Open Source Project         | 2.1      | 7         |
| Google APIs      |                                       | Google Inc.                         | 2.1      | 7         |
|                  |                                       |                                     |          |           |
| pplication name: | SampleApplication                     |                                     |          |           |
|                  |                                       |                                     |          |           |
| ackage name:     | jp.oesf.sample<br>MainActivity        |                                     |          |           |
|                  | 6                                     |                                     |          |           |
|                  |                                       |                                     |          |           |
|                  |                                       |                                     |          |           |
| Create Activity: |                                       |                                     |          |           |
|                  |                                       |                                     |          |           |
|                  |                                       | < Back Next >                       | Finish   | Cancel    |

#### AndroidManifest.xml

|     | manifest xmlns:android="http://schemas.android.com/apk/res/android"                        |
|-----|--------------------------------------------------------------------------------------------|
| 03: | (1)                                                                                        |
| 04: | android:versionCode="1"                                                                    |
| 05: | android:versionName="1.0">                                                                 |
| 06: | <application android:icon="@drawable/icon" android:label="@string/app_name"></application> |
| 07: | <activity (2)<="" td=""></activity>                                                        |
| 08: | android:label="@string/app_name">                                                          |
| 09: | <intent-filter></intent-filter>                                                            |
| 10: | <action android:name="android.intent.action.MAIN"></action>                                |
| 11: | <category android:name="android.intent.category.LAUNCHER"></category>                      |
| 12: |                                                                                            |
| L3: |                                                                                            |
| 14: |                                                                                            |
| 15: | (3)                                                                                        |

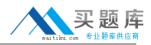

- a. (1)package="jp.oesf.sample"
   (2)android:name="jp.oesf.sample.MainActivity"
   (3)<uses-sdk android:minSdkVersion="6"/>
- b. (1)package="jp.oesf.sample"
   (2)android:name="MainActivity"
   (3)<uses-sdk android:minSdkVersion="4"/>
- c. (1)package="jp.oesf.sample"
   (2)android:name=".MainActivity"
   (3)<uses-sdk android:minSdkVersion="6"/>
- d. (1)package="jp.oesf.sample"
   (2)android:name="MainActivity"
   (3)<uses-sdk android:minSdkVersion="6"/>
- A. Option a
- B. Option b
- C. Option c
- **D.** Option d

Answer: C Explanation:

## **QUESTION NO: 13**

Which language is not supported in the Android Scripting Environment (ASE)?

A. Perl
B. JScript
C. Lua
D. BeanShell

Answer: B Explanation:

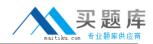

Which of these is the correct description of file access?

- A. Generally, files are handled as dedicated resources per each application.
- **B.** Files created by an application can be directly accessed by any application.
- C. The content of file created by application cannot be accessed by other application.
- D. In order to access a file, the open FileStream method is provided in the Context class

# Answer: A Explanation:

#### **QUESTION NO: 15**

The following code is a part of an Activity class to create a dialog. Which is the Activity class method used to display this dialog?

```
01: @Override
02: protected Dialog onCreateDialog(int id) {
03: return new AlertDialog.Builder(this).setMessage("message").create();
04: }
```

- A. void createDialog();
- B. void createDialogfint id);
- **C.** void show();
- **D.** void showDialog(int id);

Answer: C Explanation:

#### **QUESTION NO: 16**

Which of these is the correct method to persist SharedPreferences?

A. XML fileB. SQLiteC. json fileD. Java object

#### Answer: A

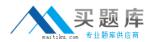

Which of these is the incorrect explanation of the Java Native Interface(JNI)?

**A.** JNI does not provide garbage collection on the native side, outside the memory resources of the Java Virtual Machine.

**B.** Even if native code is used with JNI, it does not necessarily mean an improvement in the application processing speed.

**C.** A Java exception can be generated from a native method, but it cannot be caught on the Java side.

**D.** Header files generated on the Java side are included and implemented in the native (C/C++) side source code.

#### Answer: D Explanation:

#### **QUESTION NO: 18**

Which of these is called after the end of each test method of ActivityInstrumentationTestCase2, a class which provides the unit Activity function tests?

A. runTest
B. tearDown
C. setUp
D. setActivityIntent

Answer: B Explanation:

#### **QUESTION NO: 19**

Which is the correct explanation of ListView?

**A.** It is necessary to use ListView as a set with ListActivity.

**B.** There is a function in ListView which displays a message when there is no information to be displayed.

http://www.maitiku.com QQ:860424807

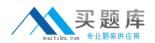

**C.** When displaying an array using an Adapter class in ListView, it is necessary to convert it into a Collection class.

**D.** ListView has a function to display a list of uniquely defined Views other than TextView.

## Answer: D Explanation:

#### **QUESTION NO: 20**

Which of these Activity class methods must be overridden when creating a Menu that is displayed when the device's Menu button is pressed?

A. onCreateContextMenu
B. onMenuOpened
C. onCreateOptionsMenu
D. openOptionsMenu

Answer: C Explanation:

#### **QUESTION NO: 21**

Which approval is necessary to execute Bluetooth actions such as connection requests, connection receipt, and data forwarding?

A. BLUETOOTHB. BLUETOOTH\_ADMINC. ACCESS\_WIFI\_STATED. ACCOUNT MANAGER

Answer: A Explanation:

#### **QUESTION NO: 22**

Which class is used when a sensor is accessed?

#### A. SensorEventListener